# **BLOCK**

There are two kinds of BLOCK statements: Simple and Guarded.

### **Simple BLOCK**

The BLOCK statement, in its simple form, represents only a way of locally partitioning the code.

It allows a set of concurrent statements to be clustered into a BLOCK, with the purpose of turning the overall code more readable and more Manageable.

Its syntax is shown below.

label: BLOCK [declarative part] BEGIN (concurrent statements) END BLOCK label;

Therefore, the overall aspect of a "blocked" code is the following:

------------------------ ARCHITECTURE example ... BEGIN ... block1: BLOCK BEGIN ... END BLOCK block1 ... block2: BLOCK **BEGIN**  ... END BLOCK block2; ... END example; ------------------------

# **Example:**

b1: BLOCK SIGNAL a: STD\_LOGIC;

> BEGIN a <= input\_sig WHEN ena='1' ELSE 'Z'; END BLOCK b1;

A BLOCK (simple or guarded) can be nested inside another BLOCK. The corresponding syntax is shown below.

label1: BLOCK

[declarative part of top block]

BEGIN

[concurrent statements of top block]

 label2: BLOCK [declarative part nested block] BEGIN (concurrent statements of nested block) END BLOCK label2;

[more concurrent statements of top block]

END BLOCK label1;

### **Guarded BLOCK**

A guarded BLOCK is a special kind of BLOCK, which includes an additional expression,

called guard expression. A guarded statement in a guarded BLOCK is executed only when the guard expression is TRUE.

### **Guarded BLOCK:**

 label: BLOCK (guard expression) [declarative part] BEGIN (concurrent guarded and unguarded statements) END BLOCK label;

**Example:** Latch Implemented with a Guarded BLOCK

The example presented below implements a transparent latch.

In it,  $clk=1'$  is the guard expression, while  $q \leq GUARDED$  d is a guarded statement. Therefore, q<=d will only occur if clk='1'.

1 ------------------------------- 2 LIBRARY ieee; 3 USE ieee.std\_logic\_1164.all; 4 ------------------------------- 5 ENTITY latch IS 6 PORT (d, clk: IN STD\_LOGIC; 7 q: OUT STD\_LOGIC); 8 END latch; 9 ------------------------------- 10 ARCHITECTURE latch OF latch IS 11 BEGIN 12 b1: BLOCK (clk='1') 13 BEGIN 14  $q \leq GU$ ARDED d; 15 END BLOCK b1; 16 END latch; 17 -------------------------------

### **Example:** DFF Implemented with a Guarded BLOCK

In the code below

clk'EVENT AND clk='1' (line 12) is the guard expression,

while  $q \leq GUARDED$  '0' WHEN rst='1' is a guarded statement.

Therefore,  $q \leq 0'$  will occur when the guard expression is true and rst is '1'.

1 ------------------------------- 2 LIBRARY ieee; 3 USE ieee.std\_logic\_1164.all; 4 ------------------------------- 5 ENTITY dff IS 6 PORT ( d, clk, rst: IN STD\_LOGIC; 7 q: OUT STD\_LOGIC); 8 END dff; 9 ------------------------------- 10 ARCHITECTURE dff OF dff IS 11 BEGIN 12 b1: BLOCK (clk'EVENT AND clk='1') 13 BEGIN 14  $q \leq GU$ ARDED '0' WHEN rst='1' ELSE d; 15 END BLOCK b1; 16 END dff; 17 ------------------------------

### **Sequential Code**

Concurrent code is intended only for the design of combinational circuits, while sequential code can be used indistinctly to design both sequential and combinational circuits.

The statements intended only for completely concurrent code, referred to as concurrent statements, are WHEN, SELECT, and GENERATE, while those for sequential code, referred to as sequential statements, are IF, WAIT, LOOP, and CASE.

In VHDL, there are three kinds of sequential code: PROCESS, FUNCTION and PROCEDURE (the last two are called subprograms). PROCESS is intended for the architecture body (main code, for example)

# **Main properties of SIGNAL:**

A signal can only be declared outside sequential code (though it can be used there).

A signal is not updated immediately (when a value is assigned to a signal inside sequential code, the new value will only be ready after the conclusion of that run).

A signal assignment, when made at the transition of another signal, will cause the inference of registers (given that the signal affects the design entity).

Only a single assignment is allowed to a signal in the whole code (even though the compiler might accept multiple assignments to the same signal in PROCESS or subprograms, only the last one will be effective, so again it is just one assignment).

# **Main properties of VARIABLE:**

A variable can only be declared and used inside a PROCESS or subprogram

(if it is a shared variable, then the declaration is made elsewhere, but it still should only be modified inside a sequential unit).

A variable is updated immediately (hence the new value can be used/tested in the next line of code).

A variable assignment, when made at the transition of another signal, will cause the inference (cikarim, sonuc) of registers (assuming that the variable's value affects a signal, which in turn affects the design entity).

Multiple assignments are fine.

### **PROCESS:**

A PROCESS is a sequential section of VHDL code. It is characterized by the presence of IF, WAIT, CASE, or LOOP, and by a sensitivity list. A PROCESS must be installed in the main code, and is executed every time a signal in the sensitivity list changes (or the condition related to WAIT is fulfilled).

Its syntax is shown below.

[label:] PROCESS (sensitivity list) [VARIABLE name type [range] [:= initial\_value;]] BEGIN (sequential code) END PROCESS [label];

VARIABLES are optional. If used, they must be declared in the declarative part of the PROCESS (before the word BEGIN, as indicated in the syntax above). The initial value is not synthesizable, being only taken into consideration in simulations. The use of a label is also optional. Its purpose is to improve code readability. The label can be any word, except VHDL reserved words.

### **Example**

The (partial) process below is executed whenever clk or rst changes. It contains three variable declarations (a, b, c), the first two specified as INTEGER, the last one as BIT\_VECTOR. Only for c a default value (optional) was entered.

PROCESS (clk, rst)

 VARIABLE a, b: INTEGER RANGE 0 TO 255; VARIABLE c: BIT\_VECTOR(7 DOWNTO  $0$ ) := "00001111";

BEGIN

... END PROCESS;

#### **The IF Statement**

IF, WAIT, LOOP, and CASE are the statements intended for sequential code (they can only be used inside a PROCESS or subprogram)

A simplified syntax for IF is shown below

```
[label:] IF conditions THEN
      assignments;
ELSIF conditions THEN
      assignments;
      .
...
```
ELSE assignments; END IF [label];

### **Example**

IF  $(x < y)$  THEN temp:= "00001111";  $ELSIF$  (x=y AND w='0') THEN t temp:= "1 1110000" ; ELSE  $temp:=(OTHERS \Rightarrow '0');$ END IF F;

### **DFFs with Reset and Clear**

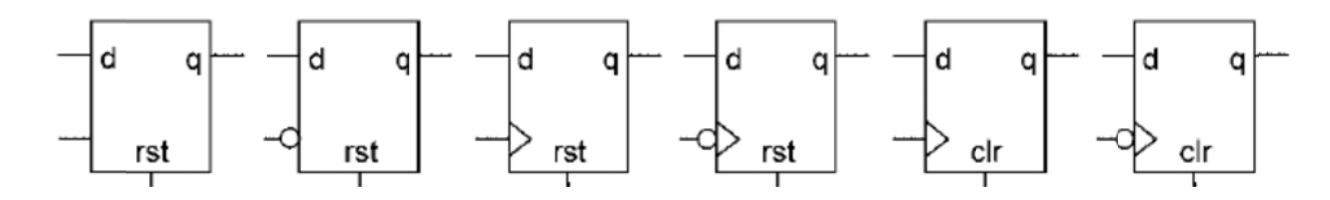

Whenever  $rst = '1'$  occurs, the output is immediately zeroed, regardless of the clock

Whenever clr is asserted we still need to wait until the proper clock transition occurs for the output to be zeroed

#### **Example:**

DFFs with Reset and Clear. Employing the IF statement, write a code that implements the DFFs

```
1 --------------------------------------------- 
2 LIBRARY ieee; 
3 USE ieee.std_logic_1164.all; 
4 --------------------------------------------- 
5 ENTITY flipflops IS 
6 PORT (d1, d2, clk, rst, clr: IN STD_LOGIC; 
7 q1, q2: OUT STD_LOGIC); 
8 END ENTITY; 
9 --------------------------------------------- 
10 ARCHITECTURE flipflops OF flipflops IS 
11 BEGIN 
12 ---DFF with reset--- 
13 with_reset: PROCESS (clk, rst) 
14 BEGIN 
15 IF (rst='1') THEN 
16 q1 \leq 0;
17 ELSIF (clk'EVENT AND clk='1') THEN 
18 q1 \leq d1;19 END IF; 
20 END PROCESS with reset;
21 ---DFF with clear:--- 
22 with_clear: PROCESS (clk)
23 BEGIN 
24 IF (clk'EVENT AND clk='1') THEN
25 IF (clr='1') THEN 
26 q2 \leq 0';
27 ELSE 
28 q2 \leq d2;
29 END IF; 
30 END IF; 
31 PROCESS with_clear; 
32 END ARCHITECTURE; 
33 ---------------------------------------------
```